## *COMPARADOR DE RENTABILIDAD A INTERÉS SIMPLE.-*

#### *1.- MODELO DE EXPLORACIÓN.-*

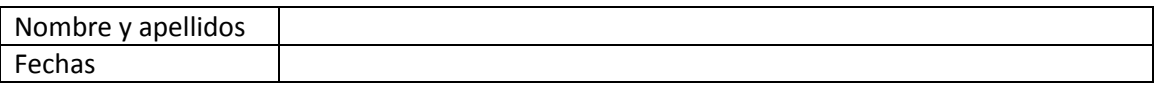

### Actividad:

*Estudia cuál es la opción más rentable al ingresar 600€ en una cuenta durante dos años a un interés simple:*

- *a) Mensual del 0,5%*
- *b) Semestral del 1,5%*
- *c) Trimestral del 1,0%*
- *d) Anual del 2,5%*
	- I. Extraemos la información del enunciado y rellenamos la siguiente tabla.

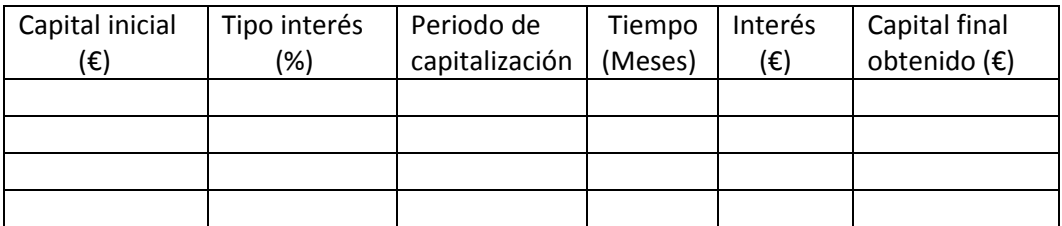

II. Resolvemos el problema.

# *2.-CUESTIONES.-*

- 1.- ¿Cuál es la inversión más rentable de las cuatro?
- 2.- Si aumento el capital inicial, ¿varía la opción más rentable?
- 3.- Si aumento el tiempo, ¿varía la opción más rentable?
- 4.- ¿Cuál es la relación entre el tipo de interés y el periodo de capitalización?

## *2.-VERIFICACIÓN DE RESULTADOS.-*

- A. Abrimos la aplicación Geogebra.
- B. Ajustamos la cantidad inicial con el deslizador Ci. Esta cantidad es común.
- C. Ajustamos el tipo de interés de una de las opciones que queremos comparar con el deslizador *"tipo1" (azul)*.
- D. Ajustamos el tipo de interés de la otra opción a comparar con el deslizador *"tipo2" (rojo)*.
- E. Ajustamos ambos tipos de interés (1 y 2) en % con los deslizadores r1 y r2.
- F. Verificamos rentabilidad fijándonos en el interés generado por cada opción.